## SAP ABAP table BAD\_ACTIVITY\_I\_MESS {Messaging Structure ACTIVITY\_I (Activity Journal)}

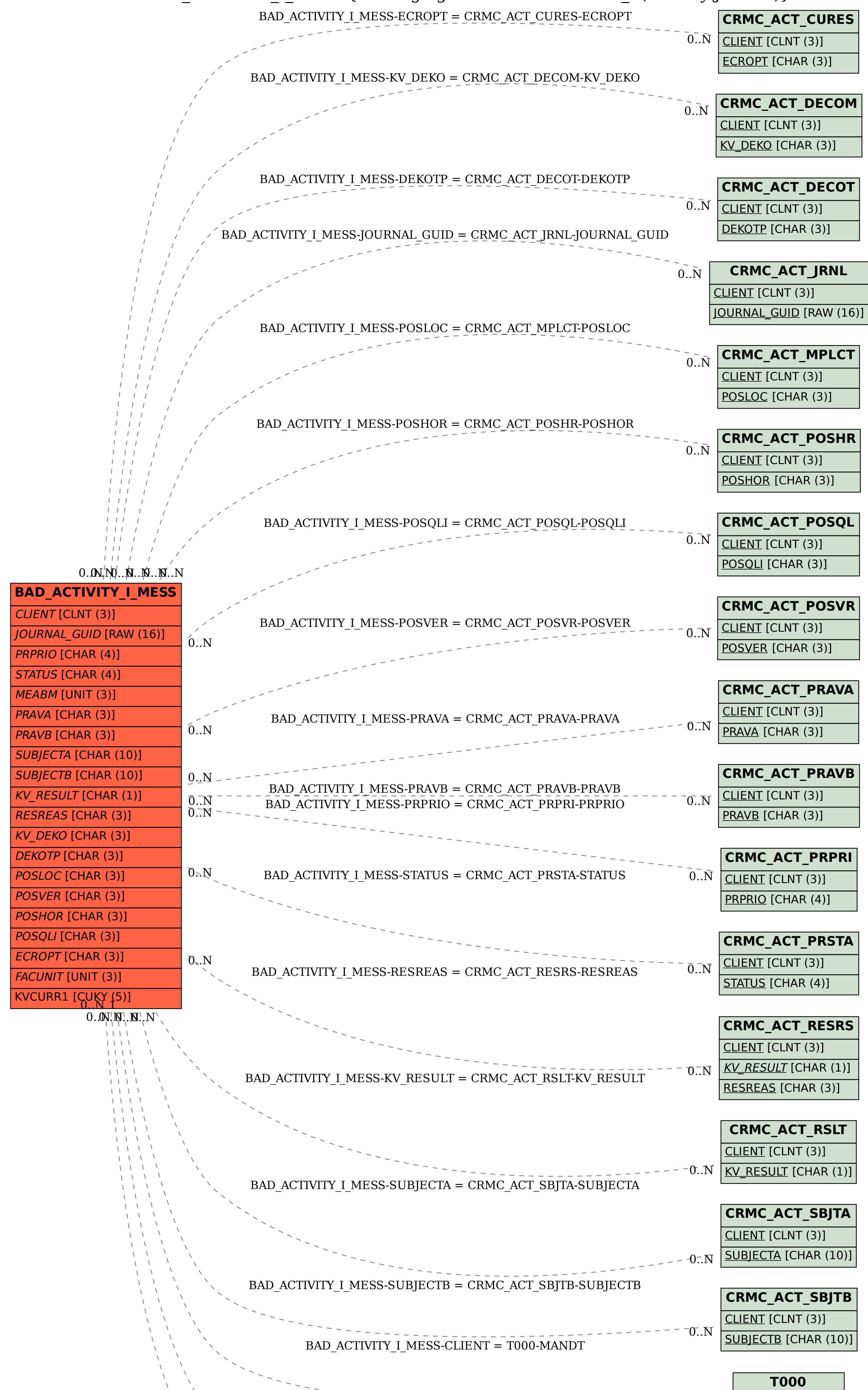

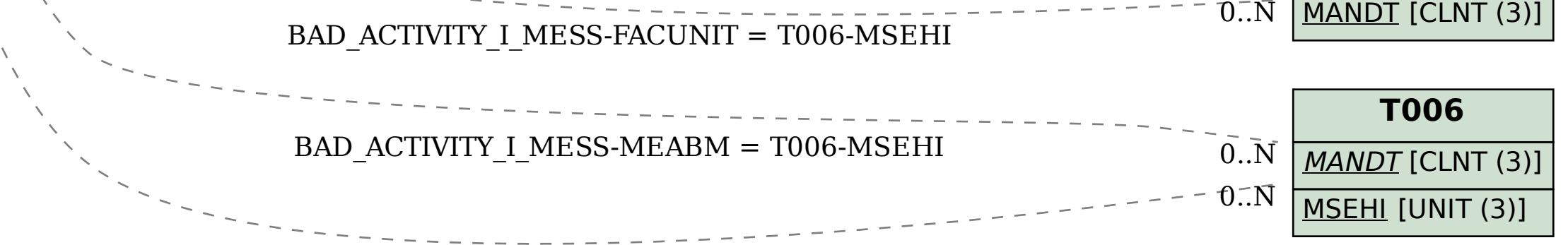